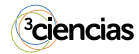

#### LA GRABACIÓN DE LA TUTORÍA DE CAMPUS Y LA UTILIZACIÓN DE LAS AULAS AVIP DE LA UNED. UNA HERRAMIENTA DE APRENDIZAJE ACTIVO

THE RECORDING OF THE CAMPUS TUTORING AND THE USE OF THE UNED AVIP CLASSROOMS. AN ACTIVE LEARNING TOOL

#### **Encarnación Abad Arenas**

Profesora Contratada Doctora del Departamento de Derecho Civil. Universidad Nacional de Educación a Distancia (UNED). Madrid, (España). E-mail: [eabad@der.uned.es](mailto:eabad@der.uned.es) ORCID:<https://orcid.org/0000-0003-0877-3828>

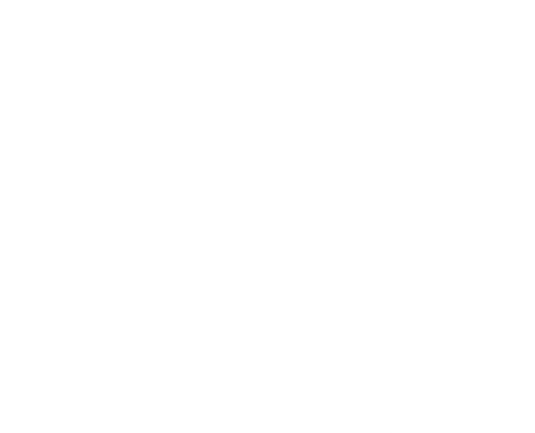

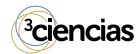

### RESUMEN

La utilización de las Aulas AVIP o herramientas Audiovisuales sobre tecnología IP y de las nuevas tecnologías, en la actualidad, se han convertido en una nueva forma de aprendizaje de contenidos por los discentes.

En este sentido, la Universidad Nacional de Educación a Distancia (UNED) con la finalidad de facilitar a su alumnado un servicio de orientación y de apoyo en sus estudios de Grado, utiliza en sus Centros Asociados entre otras modalidades tutoriales para la preparación por sus estudiantes de dichas enseñanzas, las Tutorías de Campus. Tutorías que son transmitidas mediante la utilización de las Aulas AVIP, con la finalidad de facilitar la tutorización simultáneamente desde ese Centro a discentes pertenecientes a otros Centros Asociados.

En el presente trabajo se describe que debe hacer el Profesor-Tutor para que los discentes matriculados en una asignatura de grado puedan acceder en cualquier momento para escuchar o visionar desde la plataforma Alf la clase impartida. Para ello se explica como el Profesor-Tutor debe realizar la grabación de su tutoría mediante la página de INTECCA a la plataforma de las aulas AVIP y, finalizada su grabación debe proceder a grabar y copiar la URL, con el objeto de que quede cargada en el repositorio del Profesor-Tutor en INTECCA.

# PALABRAS CLAVE

Profesor-Tutor, Tutoría de Campus, Aula AVIP, Plataforma Alf, Discentes, Grabaciones.

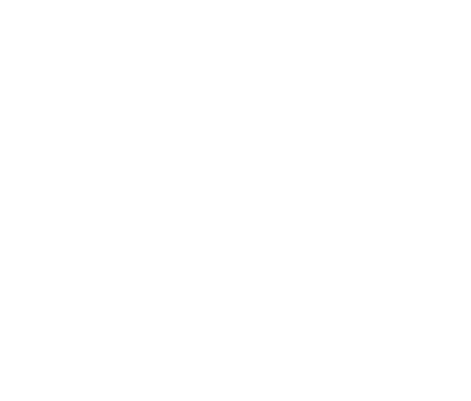

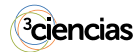

# ABSTRACT

*The use of AVIP classrooms o Audiovisual tools on IP technology and new technologies have now become a new way of learning content for students.*

*In this sense, the National University of Distance Education (UNED) in order to provide its students with an orientation and support service in their undergraduate studies, uses in its Associated Centers among other tutorial modalities for the preparation of its students of these teachings, the Campus Tutorials. Tutorials that, transmitted through the use of AVIP Classrooms, facilitate tutoring simultaneously from that Center to students belonging to other Associated Centers.*

*This paper describes what the Teacher-Tutor must do so that students enrolled in a degree course can access the class taught, listen or watch, at any time from the Alf platform. For this, it is explained how the Teacher-Tutor must make the recording of his tutoring through the INTECCA page to the AVIP classroom platform and, once his recording is finished, he must proceed to record and copy the URL, in order to be loaded in the repository of the Teacher-Tutor in INTECCA.*

### **KEYWORDS**

*Tutor teacher, Campus Tutoring, AVIP classroom, Alf platform, Students, Recordings.*

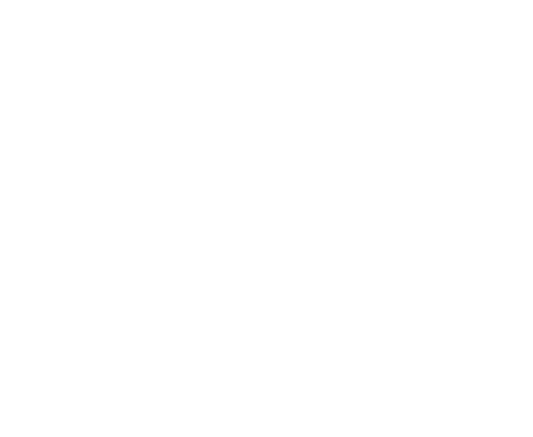

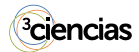

## REFERENCIAS BIBLIOGRÁFICAS

- **Boletín Oficial del Estado (BOE).** (1986). *Real Decreto 2005/1986, de 25 de septiembre, sobre régimen de la función tutorial en los Centros asociados de la Universidad Nacional de Educación a Distancia*. [https://www.boe.es/buscar/doc.](https://www.boe.es/buscar/doc.php?id=BOE-A-1986-25803 ) [php?id=BOE-A-1986-25803](https://www.boe.es/buscar/doc.php?id=BOE-A-1986-25803 )
- **Boletín Oficial del Estado (BOE).** (2011). *Real Decreto 1239/2011, de 8 de septiembre, por el que se aprueban los Estatutos de la Universidad Nacional de Educación a Distancia.* <https://www.boe.es/buscar/doc.php?id=BOE-A-2011-14987>
- **Universidad Nacional de Educación a Distancia (UNED).** (2012). *Orientaciones adicionales sobre modalidades de Tutoría en los Grados*. [http://portal.](http://portal.uned.es/pls/portal/docs/PAGE/UNED_MAIN/LAUNIVERSIDAD/VICERRECTORADOS/SECRETARIA/NORMATIVA/TUTORES/ACUERDO_MODALIDADES_DE_TUTOR%C3%8DA_EN_LOS_GRADOS_C_GOB_7_MARZ_2012.PDF) [uned.es/pls/portal/docs/PAGE/UNED\\_MAIN/LAUNIVERSIDAD/](http://portal.uned.es/pls/portal/docs/PAGE/UNED_MAIN/LAUNIVERSIDAD/VICERRECTORADOS/SECRETARIA/NORMATIVA/TUTORES/ACUERDO_MODALIDADES_DE_TUTOR%C3%8DA_EN_LOS_GRADOS_C_GOB_7_MARZ_2012.PDF) [VICERRECTORADOS/SECRETARIA/NORMATIVA/TUTORES/](http://portal.uned.es/pls/portal/docs/PAGE/UNED_MAIN/LAUNIVERSIDAD/VICERRECTORADOS/SECRETARIA/NORMATIVA/TUTORES/ACUERDO_MODALIDADES_DE_TUTOR%C3%8DA_EN_LOS_GRADOS_C_GOB_7_MARZ_2012.PDF) [ACUERDO\\_MODALIDADES\\_DE\\_TUTOR%C3%8DA\\_EN\\_LOS\\_](http://portal.uned.es/pls/portal/docs/PAGE/UNED_MAIN/LAUNIVERSIDAD/VICERRECTORADOS/SECRETARIA/NORMATIVA/TUTORES/ACUERDO_MODALIDADES_DE_TUTOR%C3%8DA_EN_LOS_GRADOS_C_GOB_7_MARZ_2012.PDF) [GRADOS\\_C\\_GOB\\_7\\_MARZ\\_2012.PDF](http://portal.uned.es/pls/portal/docs/PAGE/UNED_MAIN/LAUNIVERSIDAD/VICERRECTORADOS/SECRETARIA/NORMATIVA/TUTORES/ACUERDO_MODALIDADES_DE_TUTOR%C3%8DA_EN_LOS_GRADOS_C_GOB_7_MARZ_2012.PDF)
- **Universidad Nacional de Educación a Distancia (UNED).** (2016). *Estatuto de Profesor Tutor de la UNED*. Incluye las modificaciones aprobadas por el Consejo de Gobierno el 1 de julio de 2014 y el 4 de octubre de 2016. [http://portal.](http://portal.uned.es/pls/portal/docs/PAGE/UNED_MAIN/LAUNIVERSIDAD/VICERRECTORADOS/SECRETARIA/NORMATIVA/TUTORES/ANEXOIICOMPLETO-2.PDF) [uned.es/pls/portal/docs/PAGE/UNED\\_MAIN/LAUNIVERSIDAD/](http://portal.uned.es/pls/portal/docs/PAGE/UNED_MAIN/LAUNIVERSIDAD/VICERRECTORADOS/SECRETARIA/NORMATIVA/TUTORES/ANEXOIICOMPLETO-2.PDF) [VICERRECTORADOS/SECRETARIA/NORMATIVA/TUTORES/](http://portal.uned.es/pls/portal/docs/PAGE/UNED_MAIN/LAUNIVERSIDAD/VICERRECTORADOS/SECRETARIA/NORMATIVA/TUTORES/ANEXOIICOMPLETO-2.PDF) [ANEXOIICOMPLETO-2.PDF](http://portal.uned.es/pls/portal/docs/PAGE/UNED_MAIN/LAUNIVERSIDAD/VICERRECTORADOS/SECRETARIA/NORMATIVA/TUTORES/ANEXOIICOMPLETO-2.PDF)
- **Universidad Nacional de Educación a Distancia (UNED).** (2018). *Manual de acogida de los profesores tutores*. [https://qinnova.uned.es/archivos\\_publicos/](https://qinnova.uned.es/archivos_publicos/qweb_paginas/15956/manualacogidatutores.pdf) [qweb\\_paginas/15956/manualacogidatutores.pdf](https://qinnova.uned.es/archivos_publicos/qweb_paginas/15956/manualacogidatutores.pdf)